# footmisc —<br>a portmanteau package  $\frac{1}{2}$ for customising footnotes in L<sup>AT</sup>E<sup>X\*</sup>

Robin Fairbairns*†*

June 16, 2008

# **Copyright statement**

Program: footmisc.dtx

Copyright 1995 1996 1998 1999 2001–2003 Robin Fairbairns

This program is offered under the terms of the LaTeX Project Public License, version 1.3c of this license or (at your option) any later version. The latest version of this license is in http://www.latex-project.org/lppl.txt, and version 1.3c or later is part of all distributions of LaTeX version 2005/12/01 or later.

This work has the LPPL maintenance status 'author-maintained'.

# **History**

This package originated as support of a personal project, which i was switching to LATEX 2e over the Christmas holiday period of 1993, using the first  $\beta$  release.

In its first form, it was known as the "footnote" package, but by the time I had released it to CTAN, that name had already been used by a package written by Mark Wooding. So the package is now known (as you can see) as "footmisc".

# **1 User interface — package options**

The footmisc package provides several different customisations of the way foonotes are represented in LAT<sub>E</sub>X  $2\varepsilon$  documents (the sources of the code in this package are various, but all of it has been massaged by the author; where the code comes from elsewhere, there are attributions given below, somewhere or other).

The interface to the package's options is mostly rather simple — each one is presented as an option in the \usepackage command, and for most, nothing else needs to be done. For example, to use a useful and consistent set, the author invokes the package with the command \usepackage[perpage,para,symbol\*]{footmisc}.

For a small number of options, there are additional parameters available; these are described in the subsections below.

<sup>∗</sup>This file has version number v5.4a, last revised 2007/06/12

<sup>†</sup>University of Cambridge Computer Laboratory, William Gates Building, J. J. Thompson Avenue, Cambridge, CB2 0FD, UK (rf10<snail-shape>cam.ac.uk)

#### **1.1 Option** perpage

This option resets footnote numbering for each page of the document. It needs at least two passes to do this correctly (though it comes as close as possible on the first pass). You generally have to make two passes with L<sup>AT</sup>EX anyway, to get the cross-references right, so an additional pass for this purpose shouldn't cause any additional problem. The option includes code to report that '*Label(s) may have changed*', which will help the poor user to realise that (yet) another run is in order.

#### **1.2 Option** para

This option (derived from code by Dominik Wujastyk and Chris Rowley) causes footnotes to be typeset as a single paragraph at the bottom of the page on which they occur. In the case that there is only one footnote on the page, no effect will be observed. However, if there are several footnotes on the page, they will be run together in the page foot, each introduced by its footnote mark. The original demand for the option came from the needs of those preparing critical editions; such documents typically have large numbers of small footnotes, which look ridiculous if each is typeset in a paragraph of its own; in most other disciplines, such multiplicities of footnotes represent mere self-indulgence: the author of this package is disgracefully guilty of this.

Please note that "old" LATEX installations may have problems with the algorithm for para footnotes on very wide pages (for example, those used by the a0poster class). Recent LATEX installations use an improved technique that is believed not to be susceptible to this problem.

#### **1.3 Option** side

This option (suggested by Frank Mittelbach) causes footnotes to be typeset using the \marginpar command: this has the advantage that the note appears close to its "call-up", but has all the disadvantages associated with the \marginpar command (which consumes 'float' slots, and doesn't always place itself correctly at the top of pages in two-sided documents). Since the measure in which the footnote is to be typeset is likely to be pretty narrow, users of the side option are recommended also to use the ragged option, to avoid ugly spacing and line breaks.

There is a further problem (apart from the occasional failure to place the marginal note on the correct side of the page) in two-sided documents: one would like 'raggedness' to appear differently in different margins (setting the left, rather than the right, side ragged in the left margin). (The author would welcome suggestions on means of addressing the problem.)

#### **1.4 Option** ragged **and** \footnotelayout

The package provides facilities for ragged right setting of footnotes (so long as the para option isn't in effect). The change is effected by use of the command \footnotelayout; the package inserts this command into the start of the argument of \footnotetext (in effect: \footnote works, roughly, by calling the guts of \footnotetext at its end).

If you want to use some special effect other than ragged right, feel free to change \footnotelayout yourself: some intriguing (and completely undesirable) results are no doubt available. Change the setting simply by use of \renewcommand\footnotelayout.. . . The ragged option simply sets \footnotelayout to set \raggedright or \RaggedRight as appropriate. (If you intend to use the ragged2e package, load it before footmisc — if footmisc finds  $\Re$  RaggedRight is available, it automatically uses it in place of \raggedright.)

#### **1.5 Option** symbol

This option simply establishes that footnotes are 'labelled' by a symbol sequence. The command used is equivalent to that suggested in LATEX manuals such as Lamport's (the job performed by the option is very simple, and doesn't really need a package).

Using symbols to 'number' your footnotes can be problematic: there is a limited number of symbols, and LATEX will report an error if your footnotes exceed that limit. To avoid such problems, consider the symbol\* option, or the \setfnsymbol command (see the next two sections), or number your footnotes by the page (see section 1.1).

#### **1.6 Option** symbol\*

This is the symbol option, but with protection against the tedium that arises because of the instability of the perpage option. When executing the perpage option, the package often allocates footnotes to the wrong pages, only to correct itself on a later run (having warned the user of the need for the later run with a '*Label(s) may have changed*' message). In these circumstances the symbol option is prone to producing LATEX errors, which stop processing, and confound automatic generation procedures. In the same situation, the symbol\* option produces information messages and a warning message at end document, and the user may scan the log for those messages *after* processing has stabilised. The option produces numbers (17 and higher, in the case of the default symbol set) in place of symbols, when the footnote number is too large.

#### **1.7 The** \setfnsymbol **and** \DefineFNsymbols **commands**

These commands permit the definition and use of alternative (ordered) sets of symbols for numbering footnotes. LATEX of course comes with such a set readydefined, but the choice of symbols isn't universally loved.

You may define a set of symbols with the **\DefineFNsymbols** command. LATEX's default set would be defined by the command:

\DefineFNsymbols\*{lamport}{\*\dagger\ddagger\S\P\|% {\*\*}{\dagger\dagger}{\ddagger\ddagger}}

Defined this way, the symbol set produces a "counter too large" error; a robust version of the set (cf. the symbol\* option (see 1.6) using the  $\Delta^*$ command without the optional \*. You may select a set of symbols by use of the \setfnsymbol command; so to restore use of the default set, you would type:

\setfnsymbol{lamport}

This package defines a small selection of alternative sets of symbols, using \DefineFNsymbol:

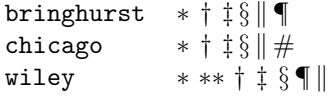

together with a version of Lamport's original set that, with doubled versions of § and ¶, and tripled versions of everything but the vertical bars, provides a symbol range to cover counters up to 16.

This last set, known as lamport\* is selected as the default symbol set by the package.

#### **1.8 Option** bottom

This option forces footnotes to the bottom of the page; this is only noticeably useful in case that **\raggedbottom** is in effect, when LATEX would normally set the footnotes a mere \skip\footins distant from the bottom of the text.

There's a further infelicity in LAT<sub>EX</sub>'s placing of footnotes of the bottom of pages: if a bottom float appears on a page, LATEX places the footnote *above* it. The bottom option places the footnote at the foot of the page.

#### **1.9 Option** marginal

This option adjusts the position of footnote mark relative to the start of the line in which they appear (the the option is incompatible with option para, for obvious reasons).

When this option is in effect, the footnote is set **\footnotemargin** relative to the left margin of the page; the default setting for \footnotemargin is -0.8em, which means that the footnote mark will be set jutting 0.8em into the margin. If \footnotemargin is a positive length, the footnote mark will be set with its right edge \footnotemargin from the margin. (In the absence of the option,  $\footnotesize\big\}$  \footnotemargin is set to 1.8em; you may change that value with a  $\setminus\{$ setlength command.)

#### **1.10 Option** flushmargin

This option is as option marginal, but sets the footnote marker flush with, but just inside the margin from, the text of the footnote.

#### **1.11 Option** hang

This option sets the footnote mark flush with the margin, and makes the body of the footnote hang at an indentation of \footnotemargin (if that is a positive distance), or the width of the marker (if  $\footnotesize{\text{footnotemargin}\leq 0}$ ). The option code itself leaves \footnotemargin at its default value of 1.8em.

The footnote itself may of course be longer than one paragraph; if so, the paragraphs will be separated by the vertical space specified by \hangfootparskip, and the second and subsequent paragraphs are indented by \hangfootparindent. Default values are:

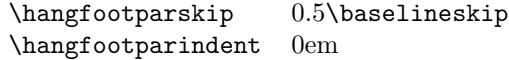

The user may redefine these values (using \renewcommand): it is best to use the font-size-dependent measures (multiples of \baselineskip for the skip, multiples of em for the indent). Note that the default has only one of the two values nonzero; both zero may result in easily-missed paragraph breaks, and both non-zero is not generally thought to be a good-looking option.

#### **1.12 Option** norule

This option suppresses the 'normal' footnote rule, and advances \skip\footins a bit to compensate

#### **1.13 Option** splitrule

This option makes puts a full-width rule above the split-off part of a split footnote. (Remember that split footnotes don't happen if you're doing paragraph footnotes.) The option provides three different **\footnoterule** commands:

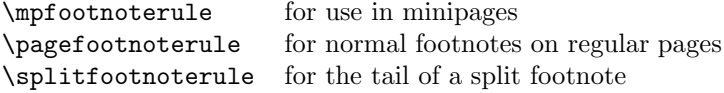

By default, \mpfootnoterule and \pagefootnoterule retain the original definition of \footnoterule (which nay have been modified by a norule option), while \splitfootnoterule becomes a full-width rule.

#### **1.14 The** stable **option**

This option deals with the problem of placing footnotes in section titles (and so on). While there is (sometimes, just) justification for putting footnotes in titles, LATEX's treatment of the content of titles militates against them. Of course, the title argument is ordinarily a moving one, and \footnote is a fragile command, but the real problem comes from the way the argument actually moves — which is to two places. The argument moves to the table of contents, where the footnote will (at least) look odd. But the argument also moves to the marks that make up page headers, etc., and *there* it creates havoc, since page headers are executed in page make-up, and page make-up *must not* create footnotes.

If you use the stable option, the footnote won't move to the table of contents or the page headers, but it will be typeset correctly within the title itself.

The situation with \footnotemark is less dire (it could in principle appear in page headers, for example); footnote marks appearing on pages other than where their text appears are none the less confusing, and the stable option treats \footnotemark in the same way that it treats \footnote.

#### **1.15 The** multiple **option**

This option deals with the case where the author needs to type things like

mumble\footnote{blah}\footnote{grumble}

Without special treatment, LAT<sub>EX</sub> would output something like

 $mumble<sup>1314</sup>$ 

What the multiple option makes of the above is

 $mumble<sup>13,14</sup>$ 

which is what most people would expect. The comma separator actually derives from the definition of \multfootsep, which may be changed by \renewcommand if the option is in effect.

The option also treats **\footnotemark** in the same way.

#### **1.16 User interface — miscellaneous commands**

The package also defines some miscellaneous footnote-related commands. The present group provides alternative means of producing footnote marks: \footref and \mpfootnotemark.

When you're in a minipage, \footnote numbers run according to the minipage's own footnote counter, and the marks are set in italic letters. However, the numbers used by \footnotemark make reference to the 'main' footnote counter, and are set in whatever is the current style for that: this behaviour often surprises, and there's no obvious way in standard LAT<sub>EX</sub> to "get around" it. The command \mpfootnotemark gets around this problem in a minipage, by generating footnote marks in the same way as those used by \footnote.

In fact, making reference to footnotes in general can be problematic: it can be done by noting down the value of the footnote marker in a counter (or the like) and then using the value in a subsequent \footnotemark or \mpfootnotemark. This is a tedious way of going about things, and doesn't allow representation of all possible forms of footnote mark; \footref is a form of reference command that sets the reference as if it were a footnote. The label should be set *within* the argument of the footnote command that is being labelled:

```
...\footnote{Note text\label{fnlabel}}
```
... ... potato head\footref{fnlabel}

# **2 User interface — interactions with other packages**

The footmisc package modifies several parts of the L<sup>A</sup>T<sub>E</sub>X kernel; what gets modified depends on the options you select. This behaviour can cause problems with other packages, particularly those that also modify the kernel.

Known interactions are:

- setspace The setspace package modifies the way line spacing is calculated in footnotes. Footmisc knows about this, and preserves the change. However, you *must* load setspace *before* footmisc.
- memoir class The class emulates setspace, but there may be problems with that emulation. If this happens, footmisc may produce warning messages: please notify the author of footmisc about such warnings.

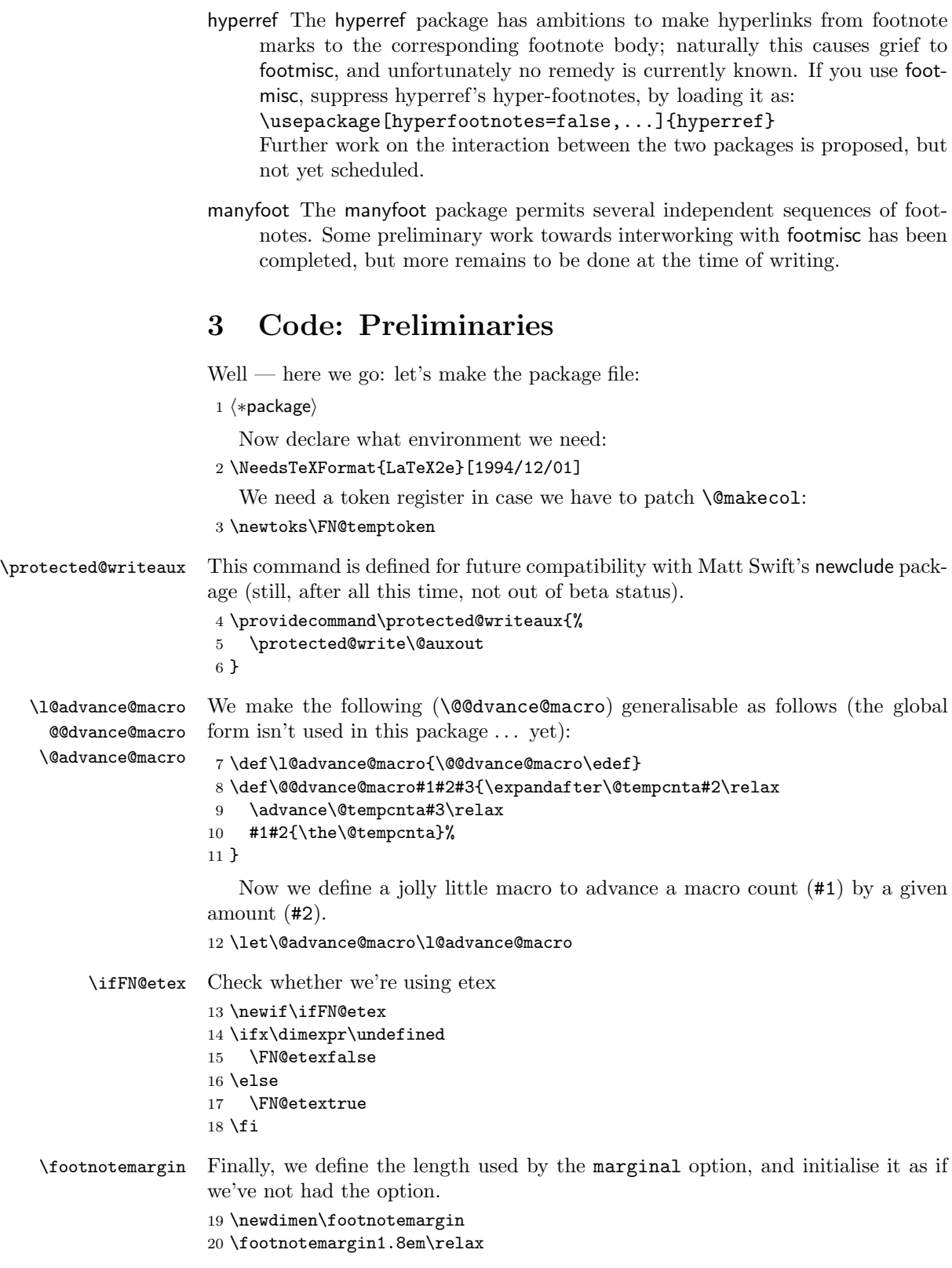

7

# **4 Package options**

Most of the code of the package is contained within the option processing, one way or another (that which isn't, is executed after **\ProcessOptions** as a result of flags set in the option processing).

#### **4.1 The** symbol **option**

This is a declaration that appears in the original LATEX book. Since it appeared in the old pagefoots.sty (presumably since it goes so naturally with the perpage option), I've added this trivial piece of customisation to the package.

21 \DeclareOption{symbol}{\renewcommand\thefootnote{\fnsymbol{footnote}}}

#### **4.2 The** symbol\* **option**

The robust version of the symbol option: if the current 'symbol' option doesn't provide enough variants, use arabic footnote number. We use a robust version of the "extended ordinary" symbol set, described later (in section 1.7).

```
22 \DeclareOption{symbol*}{%
23 \renewcommand\thefootnote{\@fnsymbol\c@footnote}%
24 \AtEndOfPackage{\setfnsymbol{lamport*-robust}}%
25 }
```
#### **4.3 The** para **option**

The basis of the code for this option comes from T<sub>E</sub>Xbook, p.398 ff. ("Dirty") Tricks"), though it does (of course) avoid redefining \\ which has some other (somewhat significant) uses in LATEX! The user should be aware of Knuth's note on the limitations of this method of doing the job: the T<sub>E</sub>X stack is used four times per footnote, and the stack is limited (see the T<sub>E</sub>Xbook, p.300 ff.). If you have very large numbers of footnotes (in the hundreds), and encounter the error "! TeX capacity exceeded, sorry  $(\ldots)$  save size  $\ldots$ ", you may need to break your text into smaller sections and compile the separately. Fortunately (say the comments on the original findation of this is very easy to do with  $\mathbb{F}T_F X$ , provided that you reset the footnote counter to make the joins seamless.

\ifFN@para Define the para option: now simply sets a marker for use later when defining the option's auxiliary code and when patching the output routine and so on.

```
26 \newif\ifFN@para \FN@parafalse
27 \DeclareOption{para}{\ifFN@sidefn
28 \PackageError{footmisc}{Option "\CurrentOption" incompatible with
29 option "side"}%
30 {I shall ignore "\CurrentOption"}%
31 \else
32 \FN@paratrue
33 \foralli
34 }
```
#### **4.4 The** side **option**

\ifFN@sidefn Simply changes the behaviour of \@footnotetext; incompatible with paragraph footnotes.

```
35 \newif\ifFN@sidefn \FN@sidefnfalse
36 \DeclareOption{side}{\ifFN@para
37 \PackageError{footmisc}{Option "\CurrentOption" incompatible with
38 option "para"}%
39 {I shall ignore "\CurrentOption"}%
40 \else
41 \FN@sidefntrue
42 \fi
43 }
```
#### **4.5 The** ragged **option**

\footnotelayout A very simple option that merely changes the definition of one macro. Note detection of the presence of the ragged2e package.

```
44 \let\footnotelayout\@empty
45 \DeclareOption{ragged}{%
46 \@ifundefined{RaggedRight}%
47 {\renewcommand\footnotelayout{\linepenalty50 \raggedright}}%
48 {\renewcommand\footnotelayout{\linepenalty50 \RaggedRight}}%
49 }
```
#### **4.6 The** perpage **option**

```
\ifFN@perpage A footnote-numbering modification: a new algorithm replacing one from Brian T.
                Schellenberger, which has proved to be flawed. We simply set a marker here, and
               define code later depending on the state of the marker (see section 5.4).
```

```
50 \newif\ifFN@perpage
51 \FN@perpagefalse
52 \DeclareOption{perpage}{%
53 \FN@perpagetrue
54 }
```
#### **4.7 The** PPdebug **option**

\ifFN@pp@debug Sets a flag; the messages are generated in various places throughout the code. The option is not available in the package as distributed: modify the .ins file to generate a version of the package that includes the option, if you feel you need it.

 $_{55}$   $\langle *PPdebug \rangle$ 

```
56 \newif\ifFN@pp@debug \FN@pp@debugfalse
57 \DeclareOption{PPdebug}{\FN@pp@debugtrue}
```

```
58 \langle/PPdebug\rangle
```
# **4.8 The** bottom **option**

\ifFN@bottom All this needs to do is to set a flag to say that it should happen

```
59 \newif\ifFN@bottom \FN@bottomfalse
60 \DeclareOption{bottom}{%
61 \FN@bottomtrue
```
#### **4.9 The** marginal **option**

Again, the processing of the option is pretty trivial:

```
63 \DeclareOption{marginal}{%
64 \footnotemargin-0.8em\relax
65 }
```
## **4.10 The** flushmargin **option**

Again, the processing of the option is pretty trivial: 66 \DeclareOption{flushmargin}{% 67 \footnotemargin0pt\relax 68 }

#### **4.11 The** hang **option**

```
\ifFN@hangfoot We need a switch, since \@makefntext needs to be patched.
                69 \newif\ifFN@hangfoot \FN@hangfootfalse
                70 \DeclareOption{hang}{%
                71 \FN@hangfoottrue
                72 }
```
\hangfootparskip \hangfootparindent Layout parameters for hanging footnotes; \hangfootparskip and \hangfootparindent are (respectively) values to use for \parskip and \parindent when in hanging footnotes.

```
73 \newcommand*\hangfootparskip{0.5\baselineskip}
74 \newcommand*\hangfootparindent{0em}%
```
#### **4.12 The** norule **option**

Pretty simple too. . .

```
75 \DeclareOption{norule}{%
76 \renewcommand\footnoterule{}%
77 \advance\skip\footins 4\p@\@plus2\p@\relax
78 }
```
#### **4.13 The** splitrule **option**

```
\split@prev This is from a posting by Donald Arseneau dated 13 November 1996. The code
                    relies on the fact that LATEX only uses inserts for footnotes, so that if any insert
                    is going to be split, it's going to be a footnote.
                     79 \DeclareOption{splitrule}{%
                    80 \gdef\split@prev{0}
 \pagefootnoterule
   \mpfootnoterule
\splitfootnoterule
                    Define defaults for the three footnote rules: note, we inherit the current state of
                    \footnoterule for the two 'regular' footnote defaults, and if we've been preceded
                    by option norule, they will both become null. . .
                    81 \let\pagefootnoterule\footnoterule
                    82 \let\mpfootnoterule\footnoterule
                    83 \def\splitfootnoterule{\kern-3\p@ \hrule \kern2.6\p@}
```

```
62 }
```
Now redefine \footnoterule to distinguish the three situations.

```
84 \def\footnoterule{\relax
```

```
85 \ifx \@listdepth\@mplistdepth
```
In a minipage

```
86 \mpfootnoterule
87 \else
88 \ifnum\split@prev=\z@
   Normal footnote on a regular page
89 \pagefootnoterule
90 \else
   Second part of a split footnote
91 \splitfootnoterule
92 \qquad \qquad \text{ifi}Remember a split for next page
93 \xdef\split@prev{\the\insertpenalties}%
94 \overrightarrow{fi}95 }%
96 }
```
#### \ifFN@stablefootnote **4.14 The** stable **option**

Simply set a flag: the code of this gets executed at the very end of the package. 97 \newif\ifFN@stablefootnote \FN@stablefootnotefalse 98 \DeclareOption{stable}{\FN@stablefootnotetrue}

#### **4.15 The** multiple **option**

\ifFN@multiplefootnote Again, simply set a flag, for code that gets executed at the very very very end of the package.

```
99 \newif\ifFN@multiplefootnote \FN@multiplefootnotefalse
100 \DeclareOption{multiple}{\FN@multiplefootnotetrue}
```
## **4.16 The start of the endgame**

Exercise the options that the user has requested. . . 101 \ProcessOptions

# **5 Hacking kernel commands**

Various standard commands (some of them internal ones) need to be hacked to achieve our effects, and we do all of this now, according to flags set in option processing.

#### **5.1 The output routine**

Now; do we need to mess about with the output routine? If either para or bottom has been invoked, we do.

 \let \if@tempswa \ifFN@bottom \ifFN@para \@tempswatrue \fi \if@tempswa

. . . so we've patching to do.

First, we ensure that **\@makecol** is as expected from the time at which these macros were written: since we're going to patch it, we had better be sure that we're patching the right thing. (There was a minuscule change to the definition 1999, but this doesn't as far as I can tell make any difference to the semantics of the definition we base our patch on.)

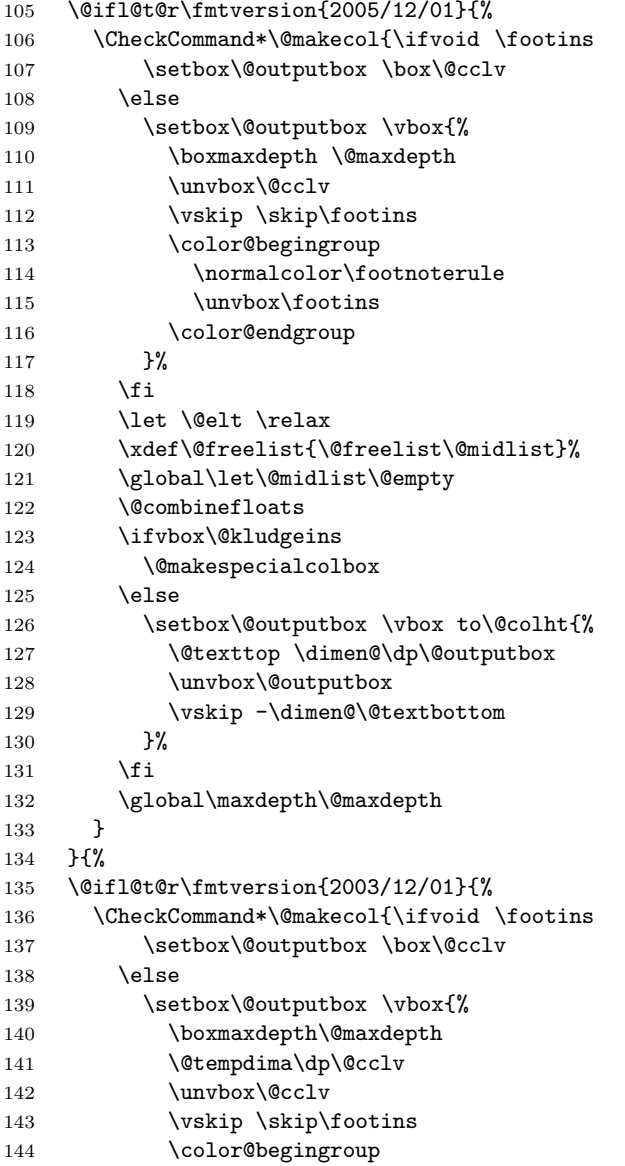

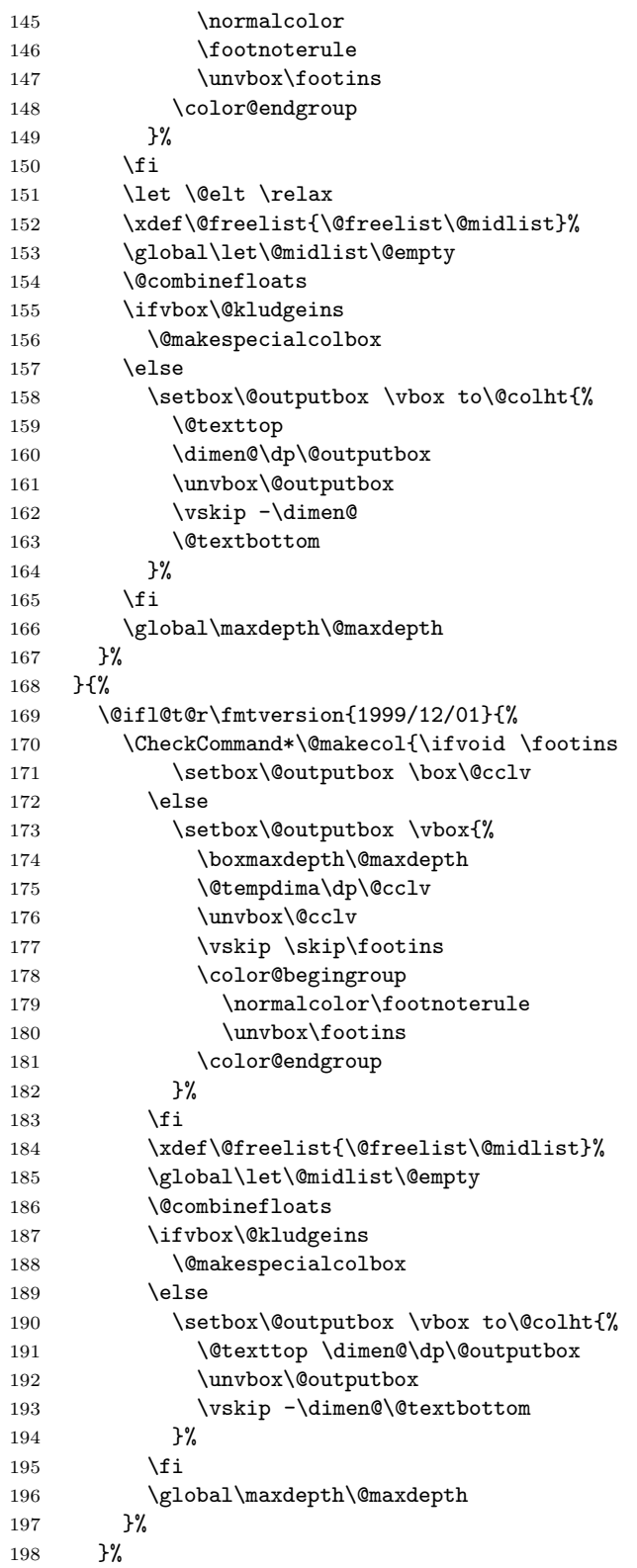

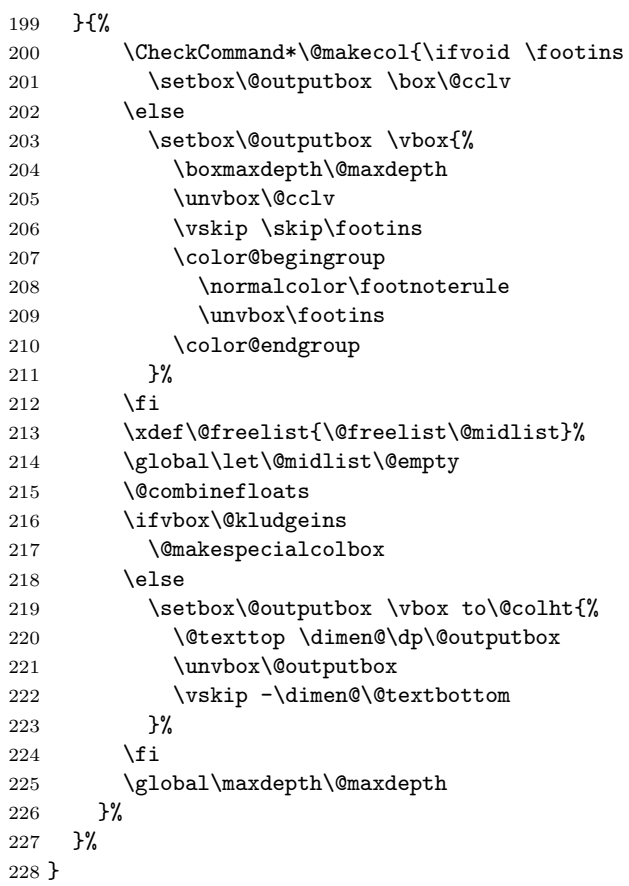

If we're doing paragraph footnotes, the output routine needs different code to place the actual text. We prepare this code here, since it's potentially used in two different places.

We prepare the code in a token register to be used at the appropriate place in the patching of \@makecol; thus it becomes a token register containing code to place stuff in a token register

#### \ifFN@para

We make a box out of the paragraph of footnotes, and then stuff the contents of the box into that which is going to be \shipped out.

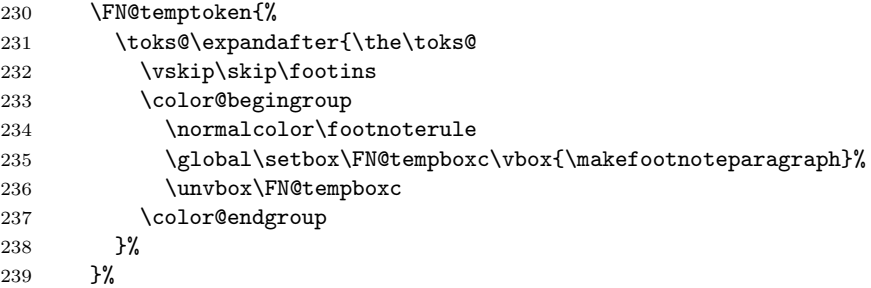

If we're not doing paragraph footnotes, we insert the little bit of code that would have been replaced by the stuff above:

\else

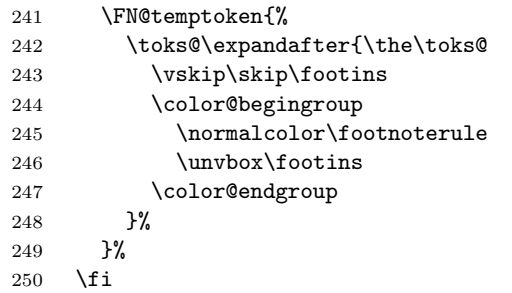

Now we start building up the revised version of \@makecol. The definition starts out in \toks@; first the bottom version:

```
251 \ifFN@bottom
252 \toks@{\setbox\@outputbox \box\@cclv
253 \xdef\@freelist{\@freelist\@midlist}%
254 \global\let\@midlist\@empty
255 \@combinefloats
256 \ifvoid\footins
257 \else
258 \setbox\@outputbox \vbox\bgroup
259 \boxmaxdepth\@maxdepth
260 \unvbox\@outputbox
261 \forall fill\relax
262 }
263 \the\FN@temptoken
264 \toks@\expandafter{\the\toks@\egroup\fi}
```
Not putting stuff at the bottom: footnotes are placed using the kernel's algorithm.

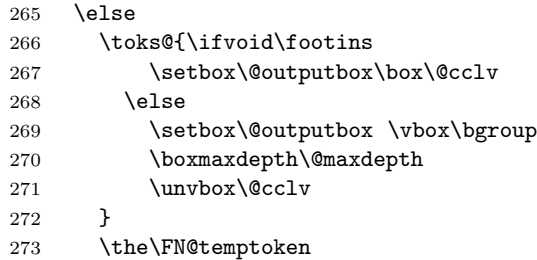

Finally, close the **\setbox** and the **\ifvoid** and tag the parts of the definition of \@makecol up to the end of the definition of the bottom version on to \toks@.

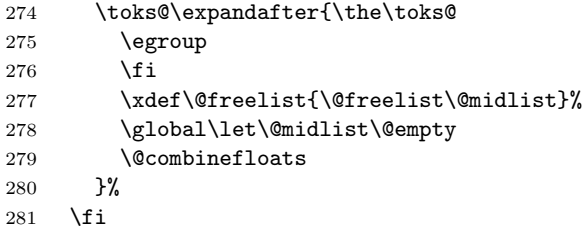

Finally, create the new definition from the resulting object with the remainder of the original \@makecol tagged on at the end.

\toks@\expandafter{\the\toks@

```
283 \ifvbox\@kludgeins
```
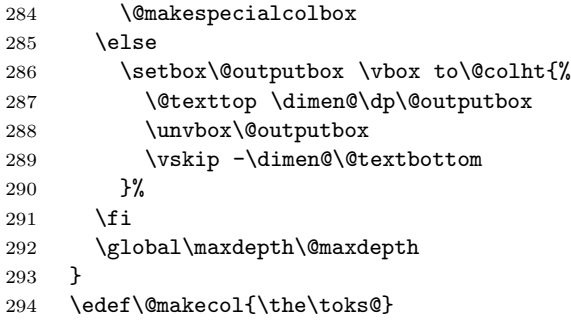

All of the above occurred conditionally on the 'or' of \ifFN@para and \ifFN@bottom, so we now close the conditional.

\fi

#### **5.2 The requirements of** \@footnotetext

\ifFN@setspace Whatever we do, we are going to patch \@footnotetext; so first of all, we'll check it's not been hacked by anyone other than setspace.sty (while we're at it we also record whether setspace is loaded). so we do this here:

```
296 \newif\ifFN@setspace
297 \@ifpackageloaded{setspace}{%
298 \FN@setspacetrue
299 % \@ifundefined{setspace@singlespace}{%
300 % \@ifclassloaded{memoir}{%
301 % @ifundefined{m@m@singlespace}{%
302 % \PackageWarning{footmisc}{Memoir class setspace problem
303 % \MessageBreak
304 % see footmisc documentation}%
305 % }{%
306 % \let\setspace@singlespace\m@m@singlespace
307 % }%
308 % }{}%
309 % }{%
310 % \PackageWarning{footmisc}{Setspace package spacing problem
311 \% \MessageBreak<br>312 \% see footmisc
           see footmisc documentation}%
313 \% }%
314 \CheckCommand\@footnotetext[1]{%
315 \insert\footins{%
316 \def\baselinestretch {\setspace@singlespace}%
317 \reset@font\footnotesize
318 \interlinepenalty\interfootnotelinepenalty
319 \splittopskip\footnotesep
320 \splitmaxdepth \dp\strutbox
321 \floatingpenalty\@MM
322 \hsize\columnwidth
323 \@parboxrestore
324 \protected@edef\@currentlabel{%
325 \csname p@footnote\endcsname\@thefnmark
326 }%
327 \color@begingroup
328 \@makefntext{\rule\z@\footnotesep
```

```
329 \ignorespaces#1\@finalstrut\strutbox
330 }%
331 \color@endgroup
332 }%
333 }%
334 }{%
335 \FN@setspacefalse
336 \@ifl@t@r\fmtversion{1997/12/01}{%
337 \CheckCommand\@footnotetext[1]{%
338 \insert\footins{%
339 \reset@font\footnotesize
340 \interlinepenalty\interfootnotelinepenalty
341 \splittopskip\footnotesep
342 \splitmaxdepth \dp\strutbox
343 \floatingpenalty\@MM
344 \hsize\columnwidth
345 \@parboxrestore
346 \protected@edef\@currentlabel{%
347 \csname p@footnote\endcsname\@thefnmark
348 }%
349 \color@begingroup
350 \@makefntext{\rule\z@\footnotesep
351 \ignorespaces#1\@finalstrut\strutbox
352 }%
353 \color@endgroup
354 }%
355 }%
356 }{%
357 \CheckCommand\@footnotetext[1]{%
358 \insert\footins{%
359 \reset@font\footnotesize
360 \interlinepenalty\interfootnotelinepenalty
361 \splittopskip\footnotesep
362 \splitmaxdepth \dp\strutbox
363 \floatingpenalty\@MM
364 \hsize\columnwidth
365 \@parboxrestore
366 \protected@edef\@currentlabel
367 {\csname p@footnote\endcsname\@thefnmark}%
368 \color@begingroup
369 \@makefntext{\rule\z@\footnotesep
370 \ignorespaces#1\@finalstrut\strutbox
371 }
```
(The  $1997/06/01$  LAT<sub>EX</sub> source really doesn't have a comment mark after that closing brace.)

 \color@endgroup }% }% }% }

There's substantial patching to be done if we're doing paragraph footnotes: \ifFN@para

\renewcommand\@footnotetext[1]{%

\insert\footins{%

insert compatibility code with setspace.sty if necessary

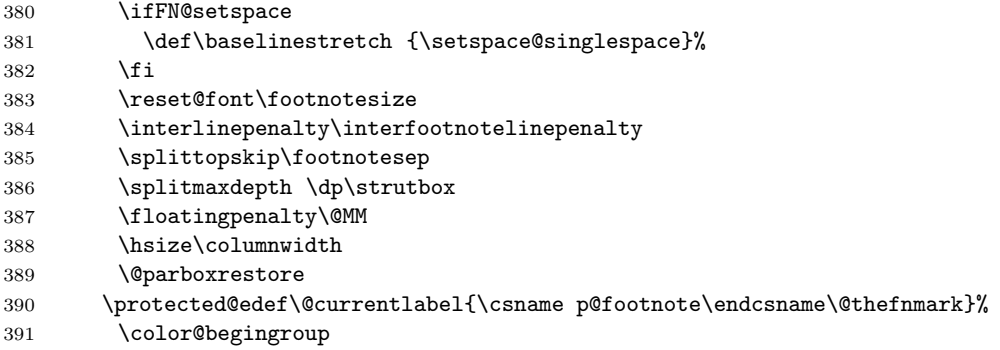

We set the paragraph in an **\hbox** and apply the fudge factor here:

#### 392 \setbox\FN@tempboxa=\hbox{%

This needs a parameter; the rule should be moved to the beginning of the footnote paragraph, but the \ignorespaces should be left here.

#### \@makefntext{\ignorespaces#1\strut

We insert a penalty here to help line breaking in the footnote paragraph; the value is taken from the TEXbook.

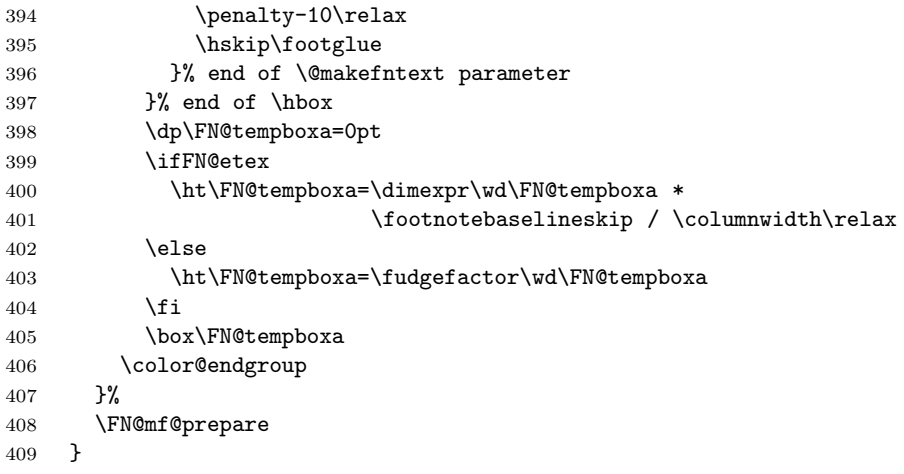

If we're not doing paragraph footnotes, we now simply tag a \FN@mf@prepare command on the end of the definition; of course, there are different definitions according as whether we're using side footnotes. . .

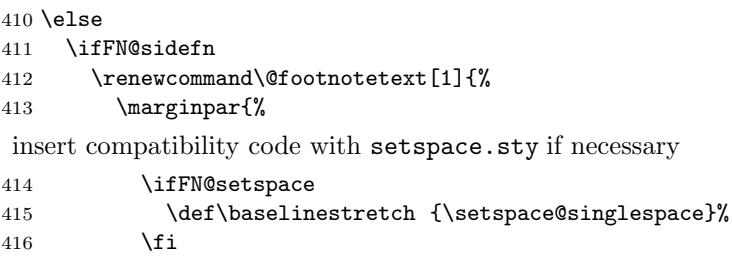

```
417 \reset@font\footnotesize
418 \protected@edef\@currentlabel{%
419 \csname p@footnote\endcsname\@thefnmark
420 }%
421 \color@begingroup
422 \@makefntext{%
423 \ignorespaces#1%
424 }%
425 \color@endgroup
426 }%
427 \FN@mf@prepare
428 }%
429 \else
430 \renewcommand\@footnotetext[1]{%
431 \insert\footins{%
insert compatibility code with setspace.sty if necessary
432 \ifFN@setspace
433 \def\baselinestretch {\setspace@singlespace}%
434 \fi
435 \reset@font\footnotesize
436 \interlinepenalty\interfootnotelinepenalty
437 \splittopskip\footnotesep
438 \splitmaxdepth \dp\strutbox
439 \floatingpenalty\@MM
440 \hsize\columnwidth
441 \@parboxrestore
442 \protected@edef\@currentlabel{%
443 \csname p@footnote\endcsname\@thefnmark
444 }%
445 \color@begingroup
446 \@makefntext{%
447 \rule\z@\footnotesep
448 \ignorespaces#1\@finalstrut\strutbox
449 }%
450 \color@endgroup
451 }%
452 \FN@mf@prepare
453 }%
454 \fi
455 \fi
```
#### **5.3 Support code for paragraph footnotes**

This code used (most inefficiently) to be in the argument of the **\DeclareOption**; this no doubt comes of that code having been written over Christmas 1993. . .

Now all executed under the para conditional set in the option declaration.

\ifFN@para

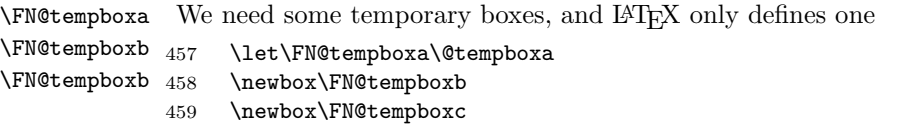

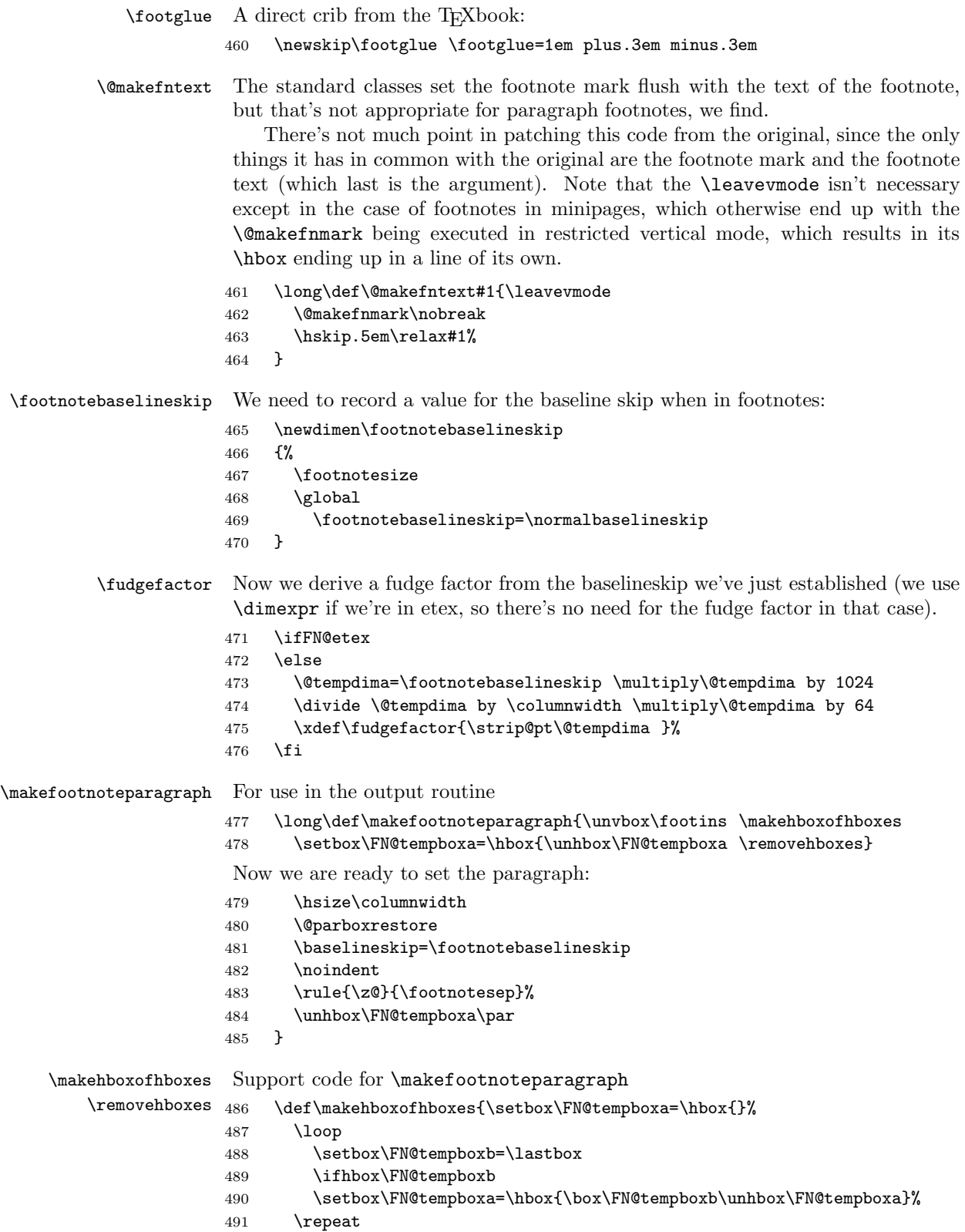

```
492 }
493 \def\removehboxes{\setbox\FN@tempboxa=\lastbox
494 \ifhbox
495 \FN@tempboxa{\removehboxes}%
496 \unhbox\FN@tempboxa
497 \fi
498 }
499 \fi
```
#### **5.4 The other footnote commands**

```
\ifFN@pp@footnotehint A conditional needed by the perpage code: must be defined outside the perpage
                        conditional
                       500 \newif\ifFN@pp@footnotehint
     \c@pp@next@reset Counter used to store information about the next reset of the footnote number,
                        in perpage mode.
                       501 \newcounter{pp@next@reset}%
     \ifFN@pp@towrite A conditional that mediates the interaction between the perpage option and the
                        multiple option.
                       502 \newif\ifFN@pp@towrite
                       503 \FN@pp@towritefalse
     \ifFN@pp@lastseq We prevent endless processions of diagnostics 'footnote sequence lost' by using
                        this conditional (again, needs to be defined outside the perpage conditional:
                       _{504}\left\langle \ast \mathsf{PPdebug} \right\rangle505 \newif\ifFN@pp@lastseq
                       506 \global\FN@pp@lastseqfalse
                       507 \langle/PPdebug\rangleNow, do we need to patch \footnote for per-page footnotes?
                       508 \ifFN@perpage
                       509 \CheckCommand*\footnote{\@ifnextchar [%]
                       510 \@xfootnote
                       511 \{%
                       512 \stepcounter\@mpfn \protected@xdef\@thefnmark{\thempfn}%
                       513 \@footnotemark \@footnotetext
                       514 }%
                       515 }
                       516 \renewcommand*\footnote{\@ifnextchar [%]
                       517 \@xfootnote
                       518 {%
                       519 \hspace{20pt} \s \text{topcounter}\@mfn \propto \text{0} \t \text{thefmmark}\themph}520 \FN@pp@footnote\@footnotemark
                           In case that we're not running multiple option, \@footnotemark won't have
                        written details to the .aux file, so do it now:
                       521 \ifFN@pp@towrite
                       522 \FN@pp@writetemp
                       523 \FN@pp@towritefalse
                       524 \fi
                       525 \@footnotetext
```

```
526 }%
                  527 }
                      And the analagous change for \footnotemark
                  528 \CheckCommand*\footnotemark{%
                  529 \@ifnextchar [%]
                  530 \@xfootnotemark
                  531 {%
                  532 \stepcounter{footnote}%
                  533 \protected@xdef\@thefnmark{\thefootnote}%
                  534 \@footnotemark
                  535 }%
                  536 }
                  537 \renewcommand*\footnotemark{%
                  538 \@ifnextchar [%]
                  539 \@xfootnotemark
                  540 {%
                  541 \stepcounter{footnote}%
                  542 \protected@xdef\@thefnmark{\thefootnote}%
                  543 \FN@pp@footnote\@footnotemark
                      again, tidy up if we're not doing multiple option
                  544 \ifFN@pp@towrite
                  545 \FN@pp@writetemp
                  546 \FN@pp@towritefalse
                  547 \fi
                  548 }%
                  549 }
\FN@pp@initialstab Now the supporting commands. . .
                      if we encounter no information in the . aux file, we make a first stab resetting
                   footnote on the page number counter
                  550 \gdef\FN@pp@initial@stab{\@addtoreset{footnote}{page}}
                  551 \AtBeginDocument{\FN@pp@initial@stab}
                      We use a counter to keep pace with the footnotes: this counter is used in the
                   data that's written to the .aux file, and matched to create the correct footnote
                   numbers on the second and subsequent passes.
                  552 \newcounter{@fnserial}
     \FN@pp@cpage The package requires a "knowledge" of the current page number. It's kept in
                   \FN@pp@cpage
                  553 \def\FN@pp@cpage{0}
    \footnotehint However, the progress of page numbers isn't predictable, so we have a flag saying
                   'reset footnote number'. The flag is for indirect use by people who diddle with the
                   page number, via the \footnotehint command, as well as various places where
                   we know there could be a discontinuity.
                  554 \FN@pp@footnotehinttrue
                  555 \newcommand{\footnotehint}{%
```

```
556 \setcounter{footnote}{0}%
```

```
557 \protected@writeaux\relax{\protect\FN@pp@footnotehinttrue}%
```

```
558 \@tempcnta\c@@fnserial
```
\advance\@tempcnta\@ne

```
560 \global\c@pp@next@reset\@tempcnta
                   561 }
                   562 \AtBeginDocument{\protected@writeaux\relax{%
                   563 \protect\providecommand{\protect\FN@pp@footnotehinttrue}{}%
                   564 }%
                   565 }
   \FN@pp@lastfoot Dummy value for the number of the last footnote we came across.
                   566 \def\FN@pp@lastfoot{-1}
\FN@pp@footnote@aux The command \FN@pp@footnote@aux is written to the .aux file for every footnote
                    counter allocated (other than in minipages):
                    #1 is the footnote serial number
                    #2 is the page the footnote was actually written on
                   567 \newcommand{\FN@pp@footnote@aux}[2]{%
                   568 \ifnum\FN@pp@lastfoot<#1
                   569 \ifFN@pp@footnotehint
                   570 \FN@pp@resetfn{#1}{#2}%
                   571 \FN@pp@footnotehintfalse
                   572 \else
                   573 \gdef\@tempa{#2}%
                   574 \ifx\@tempa\FN@pp@cpage
                   575 \else
                   576 \FN@pp@resetfn{#1}{#2}%
                   577 \qquad \qquad \int f578 \fi
                   579 \def\FN@pp@lastfoot{#1}%
                   580 \langle *PPdebug\rangle581 \else
                   582 \ifFN@pp@debug
                   583 \typeout{not considering footnote serial number #1
                   584 (last valid was \FN@pp@lastfoot)}%
                   585 \fi
                   586 \langle/PPdebug\rangle587 \fi
                       Since we've now had at least one item of footnote information from a .aux file,
                    we can't allow footnote resetting per page.
                   588 \global\let\FN@pp@initial@stab\relax
                   589 }
    \FN@pp@resetfn Set the flag to reset the footnote number; this constructs a chain through the
                    footnote serial numbers at the start of each page
                   590 \newcommand{\FN@pp@resetfn}[2]{%
                   591 \gdef\FN@pp@cpage{#2}%
                   592 \expandafter\gdef
                   593 \csname FN@pp@next-\FN@pp@prev@foot\endcsname{#1}%
                   594 \def\FN@pp@prev@foot{#1}%
                   595 \expandafter\xdef
                   596 \csname FN@pp@next-\FN@pp@prev@foot\endcsname{\the\@MM}%
                   597 }
  \FN@pp@prev@foot The base of the footnote serial number chain (this element is never looked at:
                    footnote serial 1 must always have number 1)
```
#### \newcommand{\FN@pp@prev@foot}{root}

again, avoid confusion; also establish \FN@pp@footnote@aux in the .aux file

```
599 \AtBeginDocument{\protected@writeaux\relax{%
600 \protect\providecommand{\protect\FN@pp@footnote@aux}[2]{}}%
601 \c@pp@next@reset\@ne
602
```
At end document, establish a new \FN@pp@footnote@aux which checks whether numbers have changed during the scan of the . aux files for changed labels and the like

```
603 \AtEndDocument{\let\FN@pp@footnote@aux\FN@pp@footnote@endaux
604 \def\FN@pp@lastfoot{-1}%
605 \FN@pp@footnotehintfalse
606 \renewcommand{\FN@pp@prev@foot}{root}
607 }
```
\FN@pp@footnote@endaux The footnote analysis command for end document

```
608 \newcommand{\FN@pp@footnote@endaux}[2]{%
609 \ifnum\FN@pp@lastfoot<#1
610 \ifFN@pp@footnotehint
611 \FN@pp@resetfn@end{#1}{#2}%
612 \FN@pp@footnotehintfalse
613 \else
614 \gdef\@tempa{#2}%
615 \ifx\@tempa\FN@pp@cpage
616 \else
617 \FN@pp@resetfn@end{#1}{#2}%
618 \fi
619 \setminusfi
620 \def\FN@pp@lastfoot{#1}%
621 \langle *PPdebug\rangle622 \else
623 \ifFN@pp@debug
624 \typeout{not considering footnote serial number #1
625 (last valid was \FN@pp@lastfoot)}%
626 \fi
627 \langle/PPdebug\rangle628 \setminusfi
629 }
```
\FN@pp@resetfn@end Deal with the .aux file footnote details, at end document

```
630 \newcommand{\FN@pp@resetfn@end}[2]{%
631 \def\@tempa{#1}%
632 \expandafter\ifx\csname FN@pp@next-\FN@pp@prev@foot\endcsname\@tempa%
633 \text{le}634 \@tempswatrue
635 \langle *PPdebug\rangle636 \ifFN@pp@debug
637 \expandafter\ifx\csname FN@pp@next-\FN@pp@prev@foot\endcsname\relax
638 \ifFN@pp@lastseq\else
639 \typeout{footnote sequence lost between pages
640 \FN@pp@cpage\space and #2}%
641 \global\FN@pp@lastseqtrue
```

```
642 \fi
                 643 \else
                 644 \typeout{footnotes changed between pages \FN@pp@cpage\space and #2:
                 645 next was \csname FN@pp@next-\FN@pp@prev@foot\endcsname, now #1}%
                 646 \global\FN@pp@lastseqfalse
                 647 \fi
                 648 \fi
                 649 \langle/PPdebug\rangle650 \fi
                 651 \gdef\FN@pp@prev@foot{#1}%
                 652 \gdef\FN@pp@cpage{#2}%
                 653 }
      \clearpage
\FN@pp@@clearpage
                 Now, how do we cope with \included documents? We can't insert anything (the
                  includex package offers \AtBeginIncludedDocument but there's no correspond-
                  ing command for files included by the kernel \include. So we insert a footnote
                  hint at every \clearpage
                 654 \let\FN@pp@@clearpage\clearpage
                 655 \renewcommand{\clearpage}{\footnotehint\FN@pp@@clearpage}
 \FN@pp@footnote The business end of the option: a macro to decide on footnote numbers, called
                  from \footnote and \footnotemark (see above).
                 656 \def\FN@pp@footnote{%
                 657 \if@minipage\else
                 658 \global\advance\c@@fnserial\@ne
                 659 \if@filesw
                     In case we're also doing multiple option, we now save up the command to
                  write to the .aux file, and mark we've done so
                 660 \xdef\FN@pp@writetemp{%<br>661 \noexpand\protected@w
                           \noexpand\protected@writeaux\relax{%
                 662 \string\FN@pp@footnote@aux
                 663 {\the\c@@fnserial}{\noexpand\thepage}%
                 664 }%
                 665 }%
                 666 \FN@pp@towritetrue
                 667 \fi
                 668 \ifnum\c@pp@next@reset>\c@@fnserial
                 669 \else
                 670 \global\expandafter\csname c@\@mpfn\endcsname\@ne
                 671 \protected@xdef\@thefnmark{\thempfn}%
                     Now look at the next element in the chain:
                 672 \expandafter\let\expandafter\@tempa
                 673 \csname FN@pp@next-\number\c@pp@next@reset\endcsname
                     If the chain is broken here, set the next reset point to something (one hopes)
                 infeasibly large. . . a weak point?
                 674 \ifx\@tempa\relax
                 675 \global\c@pp@next@reset\@MM
                 676 \text{le}677 \global\c@pp@next@reset\@tempa
                 678 \fi
                 679 \fi
                 680 \fi
```
}

End of code loaded when perpage option is given

\fi

Finally, if we're not doing paragraph footnotes, we redefine \@makefntext to take account of the value of \footnotemargin, to impose \footnotelayout, and to make the footnote body text hang, if appropriate.

```
683 \ifFN@para
```

```
684 \else
```
hanging footnote version:

```
685 \long\def\@makefntext#1{%
686 \ifFN@hangfoot
```

```
687 \bgroup
```
get the marker so we can measure it:

```
688 \setbox\@tempboxa\hbox{%
689 \ifdim\footnotemargin>0pt
690 \hb@xt@\footnotemargin{\@makefnmark\hss}%
691 \else
692 \@makefnmark
693 \fi
694 }%
```
use the width of the box to set up hanging (potentially for more than one paragraph)

```
695 \leftmargin\wd\@tempboxa
696 \rightmargin\z@
697 \linewidth \columnwidth
698 \advance \linewidth -\leftmargin
699 \parshape \@ne \leftmargin \linewidth
700 \footnotesize
701 \parskip\hangfootparskip\relax
702 \parindent\hangfootparindent\relax
   stop the \parshape being overwritten:
703 \@setpar{{\@@par}}%
   and finally put the marker in its chosen place:
704 \leavevmode
705 \llap{\box\@tempboxa}%
706 \else
   ordinary (non-hanging) footnote version:
707 \parindent1em
708 \noindent
```

```
709 \ifdim\footnotemargin>\z@
710 \hb@xt@ \footnotemargin{\hss\@makefnmark}%
711 \else
712 \ifdim\footnotemargin=\z@
713 \llap{\@makefnmark}%
714 \text{le}715 \llap{\hb@xt@ -\footnotemargin{\@makefnmark\hss}}%
716 \fi
717 \fi
```

```
718 \fi
719 \footnotelayout#1%
   if we're hanging, close the hang group
720 \ifFN@hangfoot
721 \par\egroup
722 \fi
723 }
724 \fi
```
# **6 Remaining requirements**

We have to insert the code that executes the stable and multiple options. Since stable may suppress the setting of a footnote altogether, we put the multiple option first, as otherwise we might get isolated superscripted commas that separate footnotes that have otherwise been suppressed.

#### **6.1 The code that executes the** multiple **option**

\multiplefootnotemarker \multfootsep \@footnotemark \FN@mf@prepare \FN@mf@check This (revised) code derives from a suggestion by Alexander Rozhenko (the author of the *manyfoot* package): the intention is that *footmisc* and *manyfoot* should be able to 'interwork', in the sense that each would recognise the other's footnote marks and behave appropriately. The trick is that both \footnote and \footnotemark insert a marker (a cancelling pair of kerns of \multiplefootnotemarker (of opposite signs), which is detected in following \footnote or \footnotemark commands. Note we have to take special precautions to ensure that the kerns are the last things added to the horizontal list by the commands.

#### 725 \ifFN@multiplefootnote

- 726 \providecommand\*{\multiplefootnotemarker}{3sp}
- 727 \providecommand\*{\multfootsep}{,}
- 728 \CheckCommand\*\@footnotemark{%
- 729 \leavevmode
- 730 \ifhmode\edef\@x@sf{\the\spacefactor}\nobreak\fi
- 731 \@makefnmark
- 732 \ifhmode\spacefactor\@x@sf\fi
- 733 \relax
- 734 }
- 735 \renewcommand\*\@footnotemark{%
- 736 \leavevmode

```
737 \ifhmode
```
- 738 \edef\@x@sf{\the\spacefactor}%
- 739 \FN@mf@check
- 740 \nobreak
- $741$  \fi
- 742 \@makefnmark

if we're also doing option perpage, write its stuff to the .aux file for it, so the *wotsit* node doesn't interfere with our \kern detection.

- 743 \ifFN@pp@towrite
- 744 \FN@pp@writetemp
- 745 \FN@pp@towritefalse

```
746 \fi
747 \FN@mf@prepare
748 \ifhmode\spacefactor\@x@sf\fi
749 \relax
750 }
751 \def\FN@mf@prepare{%
752 \kern-\multiplefootnotemarker
753 \kern\multiplefootnotemarker\relax
754 }
755 \def\FN@mf@check{%
756 \ifdim\lastkern=\multiplefootnotemarker\relax
757 \edef\@x@sf{\the\spacefactor}%
758 \unkern
759 \textsuperscript{\multfootsep}%
760 \spacefactor\@x@sf\relax
761 \fi
762 }
   If we're not doing multiple, just create an empty \FN@mf@prepare
763 \else
764 \let\FN@mf@prepare\relax
```

```
765 \fi
```
#### **6.2 The code that executes the** stable **option**

```
\ifFN@stablefootnote
       \FN@sf@@footnote
                         The basic idea is to use the 'original' code of \footnote (which this package
                         may have hacked around something chronic) only if we're in typesetting mode
                          (as determined by the state of the \protect command. Otherwise, the command
                         becomes an elaborate multistage 'gobble'.
                         766 \ifFN@stablefootnote
                         767 \let\FN@sf@@footnote\footnote
                         768 \def\footnote{\ifx\protect\@typeset@protect
                         769 \expandafter\FN@sf@@footnote
                         770 \else
                         771 \expandafter\FN@sf@gobble@opt
                         772 \fi
                         773 }
       \FN@sf@gobble@opt
Define \FN@sf@gobble@opt as a robust command that gobbles either an optional
\FN@sf@gobble@twobracket
and a mandatory argument, or just a mandatory one.
                         774 \edef\FN@sf@gobble@opt{\noexpand\protect
                         775 \expandafter\noexpand\csname FN@sf@gobble@opt \endcsname}
                         776 \expandafter\def\csname FN@sf@gobble@opt \endcsname{%
                         777 \@ifnextchar[%]
                         778 \FN@sf@gobble@twobracket
                         779 \@gobble
                         780 }
                         781 \def\FN@sf@gobble@twobracket[#1]#2{}
    \FN@sf@@footnotemark
Now the same for \footnotemark
   \FN@sf@gobble@optonly
782 \let\FN@sf@@footnotemark\footnotemark
   \FN@sf@gobble@bracket
783 \def\footnotemark{\ifx\protect\@typeset@protect
                         784 \expandafter\FN@sf@@footnotemark
```

```
785 \else
786 \expandafter\FN@sf@gobble@optonly
787 \fi
788 }
789 \edef\FN@sf@gobble@optonly{\noexpand\protect
790 \expandafter\noexpand\csname FN@sf@gobble@optonly \endcsname}
791 \expandafter\def\csname FN@sf@gobble@optonly \endcsname{%
792 \@ifnextchar[%]
793 \FN@sf@gobble@bracket
794 {}%
795 }
796 \def\FN@sf@gobble@bracket[#1]{}
797 \fi
```
\setfnsymbol \FN@fnsymbol@lamport

# **7 Symbol option variants**

Lamport's choice of symbols for  ${\frac{fnsymbol}{\text{result}}$  "traditional", so we (now) provide alternatives. The \setfnsymbol command offers a small number of choices, and the user may define more still, using the \DefineFNsymbols or \DefineFNsymbolsTM commands, defined below.

```
798 \newcommand\setfnsymbol[1]{%
799 \@bsphack
800 \@ifundefined{FN@fnsymbol@#1}%
801 {%
802 \PackageError{footmisc}{Symbol style "#1" not known}%
803 \@eha
804 }{%
805 \expandafter\let\expandafter\@fnsymbol\csname
806 FN@fnsymbol@#1\endcsname
807 }%
808 \@esphack
809 }
   The default selection is Lamport's original, as represented in current LAT<sub>EX</sub> —
```
we preserve it in case we need to "get back" to it.

```
810 \let\FN@fnsymbol@lamport\@fnsymbol
```
811  $\langle$ /package $\rangle$ 

\if@tempswb We need another temp conditional

\@tempswbfalse 812 \newif\if@tempswb \@tempswbtrue \DefineFNsymbols \@DefineFNsymbols \@DefineFNsymbols@ \FN@build@symboldef

The macro \DefineFNsymbols allows the user to define a set of footnote symbols, to be used with the \setfnsymbol command. Syntax:

\DefineFNsymbols[\*]{*set name*}[*style*]{*symbol list*}

If the optional asterisk is present, the set defined will produce an error if the symbol number is too large; otherwise it will quietly change to numbering in place of symbol use (a warning is produced at the end of the document). The set name is the future argument of \setfnsymbol). The style (default text) gives the style the symbols are typeset (this is the *correct* method, but unfortunately not all symbols, even for Lamport's original set for LATEX \fnsymbol may be expressed this way in a sufficiently old LATEX distribution). The symbol list is a set of objects to be used when the set is selected.

Example of use: define a direct replacement for Lamport's original \fnsymbol command —

```
\DefineFNsymbols*{lamport}[math]{*\dagger\ddagger\mathsection
  \mathparagraph\|{**}{\dagger\dagger}{\ddagger\ddagger}%
```
}

Note that doubled-up (and worse— see below) symbols need braces around them.

```
813 \newcommand{\DefineFNsymbols}{%
814 \@ifstar{\@tempswbtrue\@DefineFNsymbols}%
815 {\@tempswbfalse\@DefineFNsymbols}%
816 }
817 \newcommand{\@DefineFNsymbols}[1]{%
818 \@ifnextchar[% ]
819 {\@DefineFNsymbols@{#1}}{\@DefineFNsymbols@{#1}[text]}%
820 }
821 \def\@DefineFNsymbols@#1[#2]#3{%
822 \expandafter\ifx\csname FN@fnsymbol@#1\endcsname\relax
823 \PackageInfo{footmisc}{Declaring symbol style #1}%
824 \else
825 \PackageWarning{footmisc}{Redeclaring symbol style #1}%
826 \fi
827 \toks@{}%
828 \def\@tempb{\end}%
829 \FN@build@symboldef#3\end
830 \def\@tempc{math}%
831 \def\@tempd{#2}%
832 \expandafter\xdef\csname FN@fnsymbol@#1\endcsname##1{%
833 \ifx\@tempc\@tempd
834 \noexpand\ensuremath
835 \else
836 \noexpand\nfss@text
837 \fi
838 {%
839 \noexpand\ifcase##1%
840 \the\toks@
841 \noexpand\else
842 \if@tempswb
843 \noexpand\@ctrerr
844 \else
845 \noexpand\@arabic##1\noexpand\FN@orange##1%
846 \fi
847 \noexpand\fi
848 }%
849 }%
850 }
851 \def\FN@build@symboldef#1{%
852 \def\@tempa{#1}%
853 \ifx\@tempa\@tempb
854 \else
855 \toks@\expandafter{\the\toks@\or#1}%
856 \expandafter\FN@build@symboldef
857 \fi
858 }
```

```
\DefineFNsymbolsTM
Now do the same job for the "modern" way of having both text and maths variants
 \@DefineFNsymbolsTM
\FN@build@symboldefTM
859 \newcommand{\DefineFNsymbolsTM}{%
                     of everything.
                    860 \@ifstar{\@tempswbtrue\@DefineFNsymbolsTM}%
                    861 {\@tempswbfalse\@DefineFNsymbolsTM}}%
                    862 \newcommand{\@DefineFNsymbolsTM}[2]{%
                    863 \expandafter\ifx\csname FN@fnsymbol@#1\endcsname\relax
                    864 \PackageInfo{footmisc}{Declaring symbol style #1}%
                    865 \else
                    866 \PackageWarning{footmisc}{Redeclaring symbol style #1}%
                    867 \fi
                    868 \toks@{}%
                    869 \def\@tempb{\end}%
                    870 \FN@build@symboldefTM#2\end\@null
                    871 \expandafter\xdef\csname FN@fnsymbol@#1\endcsname##1{%
                    872 \noexpand\ifcase##1%
                    873 \the\toks@
                    874 \noexpand\else
                    875 \if@tempswb
                    876 \noexpand\@ctrerr
                    877 \else
                    878 \noexpand\@arabic##1\noexpand\FN@orange##1%
                    879 \fi
                    880 \noexpand\fi
                    881 }%
                    882 }%
                     Note that this version has two variants of every definition, so needs two stopper
                     codes above.
                    883 \def\FN@build@symboldefTM#1#2{%
                    884 \def\@tempa{#1}%
                    885 \ifx\@tempa\@tempb
                    886 \else
                    887 \toks@\expandafter{\the\toks@\or\TextOrMath{#1}{#2}}%
                    888 \expandafter\FN@build@symboldefTM
                    889 \fi
                    890 }
         \TextOrMath This is a stripped down (e-TEX only) version of what appears in fixltx2e. If the
                     command's already defined, we assume it's that version.
                    891 \@ifundefined{TextOrMath}{%
                    892 \@ifundefined{eTeXversion}{%
                    893 \PackageError{footmisc}{Can't define commands for footnote symbol}%
                    894 {[Use e-LaTeX, or load package fixItx2e before]}895 footmisc}%
                    896 }{%
                    897 \protected\expandafter\def\csname TextOrMath\space\endcsname{%
                    898 \ifmmode \expandafter\@secondoftwo
                    899 \else \expandafter\@firstoftwo \fi<br>900 }
                    900 }
                    901 \edef\TextOrMath#1#2{%
```
 {#1}{#2}% }%

\expandafter\noexpand\csname TextOrMath\space\endcsname

```
905 }%
                            906 }{}
                 \FN@orange
          \@fnsymbol@orange
\@diagnose@fnsymbol@orange
                            Macros to deal with footnote symbols going out of range (when they're allowed
                             to-e.g., in the symbol* option).
                            907 \def\FN@orange#1{%
                             908 \@bsphack
                            909 \PackageInfo{footmisc}{Footnote number \number#1 out of range}%
                            910 \protect\@fnsymbol@orange
                            911 \@esphack
                            912 }
                            913 \global\let\@diagnose@fnsymbol@orange\relax
                            914 \AtEndDocument{\@diagnose@fnsymbol@orange}
                            915 \def\@fnsymbol@orange{%
                            916 \gdef\@diagnose@fnsymbol@orange{%
                            917 \PackageWarningNoLine{footmisc}{Some footnote number(s)
                            918 were out of range
                            919 \MessageBreak
                            920 see log for details%
                            921 }%
                            922 }%
                            923 }
                \textbardbl This is defined in recent LATEX releases, but not in (for example) that distributed
                             with the last release of teT<sub>EX</sub>. Since it's needed in some symbol set definitions
                             (including Lamport's) we define it here.
                             924 \@ifundefined{textbardbl}{%
                            925 \DeclareTextSymbol{\textbardbl}{OMS}{107}%
                            926 \DeclareTextSymbolDefault{\textbardbl}{TS1}}{}%
                             (This definition comes from the LATEX sources.)
   \FN@fnsymbol@bringhurst
      \FN@fnsymbol@chicago
        \FN@fnsymbol@wiley
\FN@fnsymbol@lamport-robust
927 \DefineFNsymbolsTM*{bringhurst}{%
      \FN@fnsymbol@lamport
                             These macros provide replacement orderings (and symbol sets) for footnote sym-
                             bols, plus a robust version of the original Lamport set, and an extended version
                             of Lamport's original
                                 \textasteriskcentered *
                            929 \textdagger \dagger
                            930 \textdaggerdbl \ddagger<br>931 \textsection \mathsection
                            931 \textsection
                            932 \textbardbl \|%
                            933 \textparagraph \mathparagraph
                            934 }%
                            935 \DefineFNsymbolsTM*{chicago}{%
                            936 \textasteriskcentered *
                            937 \textdagger \dagger
                            938 \textdaggerdbl \ddagger
                            939 \textsection \mathsection
                            940 \textbardbl \|%
                            941 \times 4 \frac{4}{1}942 }%
                            943 \DefineFNsymbolsTM*{wiley}{
                            944 \textasteriskcentered *
                            945 {\textasteriskcentered\textasteriskcentered}{**}%
```
32

```
946 \textdagger \dagger
947 \textdaggerdbl \ddagger
948 \textsection \mathsection
949 \textparagraph \mathparagraph
950 \textbardbl \|%
951 }%
952 \DefineFNsymbolsTM{lamport-robust}{
953 \textasteriskcentered *
954 \textdagger \dagger
955 \textdaggerdbl \ddagger
956 \textsection \mathsection
957 \textparagraph \mathparagraph
958 \textbardbl \|%
959 {\textasteriskcentered\textasteriskcentered}{**}%
960 {\textdagger\textdagger}{\dagger\dagger}%
961 {\textdaggerdbl\textdaggerdbl}{\ddagger\ddagger}%
962 }
963 \DefineFNsymbolsTM*{lamport*}{%
964 \textasteriskcentered *
965 \textdagger \dagger
966 \textdaggerdbl \ddagger
967 \textsection \mathsection
968 \textparagraph \mathparagraph
969 \textbardbl \|%
970 {\textasteriskcentered\textasteriskcentered}{**}%
971 {\textdagger\textdagger}{\dagger\dagger}%
972 {\textdaggerdbl\textdaggerdbl}{\dagger\dagger}%
973 {\textsection\textsection}{\mathsection\mathsection}%
974 {\textparagraph\textparagraph}{\mathparagraph\mathparagraph}%
975 {\textasteriskcentered\textasteriskcentered\textasteriskcentered}{***}%
976 {\textdagger\textdagger\textdagger}{\dagger\dagger\dagger}%
977 {\textdaggerdbl\textdaggerdbl\textdaggerdbl}{\ddagger\ddagger\ddagger}%
978 {\textsection\textsection\textsection}%%
979 {\mathsection\mathsection\mathsection}%
980 {\textparagraph\textparagraph\textparagraph}%%
981 {\mathparagraph\mathparagraph\mathparagraph}%
982 }
983 \setfnsymbol{lamport*}
984 \DefineFNsymbolsTM{lamport*-robust}{%
985 \textasteriskcentered *
986 \textdagger \dagger
987 \textdaggerdbl \ddagger
988 \textsection \mathsection
989 \textparagraph \mathparagraph
990 \textbardbl \|%
991 {\textasteriskcentered\textasteriskcentered}{**}%
992 {\textdagger\textdagger}{\dagger\dagger}%
993 {\textdaggerdbl\textdaggerdbl}{\ddagger\ddagger}%
994 {\textsection\textsection}{\mathsection\mathsection}%
995 {\textparagraph\textparagraph}{\mathparagraph\mathparagraph}%
996 {\textasteriskcentered\textasteriskcentered\textasteriskcentered}{***}%
997 {\textdagger\textdagger\textdagger}{\dagger\dagger\dagger}%
998 {\textdaggerdbl\textdaggerdbl\textdaggerdbl}{\ddagger\ddagger\ddagger}%
```

```
999 {\textsection\textsection\textsection}%%
```

```
1000 {\mathsection\mathsection\mathsection}%
1001 {\textparagraph\textparagraph\textparagraph}%%
1002 {\mathparagraph\mathparagraph\mathparagraph}%
1003 }
```
# **8 Other miscellaneous commands**

#### **8.1 Footnote references**

```
\footref Syntax: \footref{label-name}
```
One often wishes to refer to a footnote; in some circumstances, \footnotemark just isn't good enough (for example, inside a minipage, when \footnotemark creates a reference to footnotes outside the minipage).

\footref addresses this problem by making a label reference that actually looks like a \footnotemark. (The command is available in the memoir class, and we therefore \providecommand it rather than defining it "outright".)

```
1004 \providecommand*{\footref}[1]{%
```

```
1005 \begingroup
1006 \unrestored@protected@xdef\@thefnmark{\ref{#1}}%
1007 \endgroup
1008 \@footnotemark
1009 }
```
#### **8.2 Minipage** \footnotemark**s**

```
\mpfootnotemark Syntax: \mpfootnotemark[\langle number \rangle]
```
Here we define \mpfootnotemark, which has the same syntax as \footnotemark, and which applies the semantics of \footnotemark to the minipage footnote series.

```
1010 \newcommand\mpfootnotemark{%
1011 \@ifnextchar[%
1012 \@xmpfootnotemark
1013 {%
1014 \stepcounter\@mpfn
1015 \protected@xdef\@thefnmark{\thempfn}%
1016 \@footnotemark
1017 }%
1018 }
1019 \def\@xmpfootnotemark[#1]{%
1020 \begingroup
1021 \csname c@\@mpfn\endcsname #1\relax
1022 \unrestored@protected@xdef\@thefnmark{\thempfn}%
1023 \endgroup
1024 \@footnotemark
1025 }
1026 \endinput
```
1027  $\langle$ /package $\rangle$ 

# **Index**

Numbers written in italic refer to the page where the corresponding entry is described; numbers underlined refer to the code line of the definition; numbers in roman refer to the code lines where the entry is used.

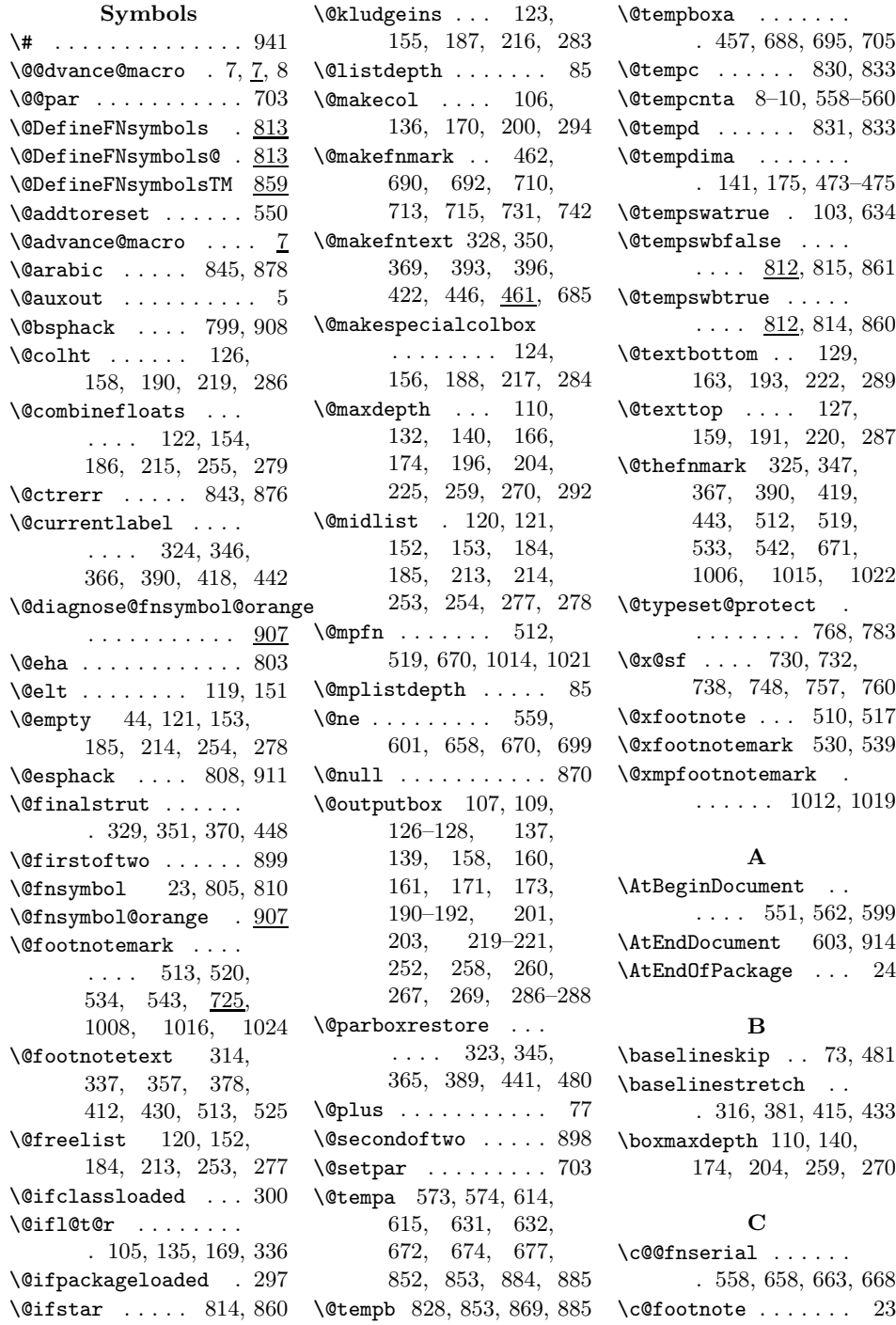

\c@pp@next@reset . .  $.501, 560, 601,$ 668, 673, 675, 677 \CheckCommand ..... . 106, 136, 170, 200, 314, 337, 357, 509, 528, 728  $\text{clearpage} \dots \dots \underline{654}$ \color@begingroup .  $\ldots$  113, 144, 178, 207, 233, 244, 327, 349, 368, 391, 421, 445 \color@endgroup ... .... 116, 148, 181, 210, 237, 247, 331, 353, 372, 406, 425, 450 \columnwidth 322, 344, 364, 388, 401, 440, 474, 479, 697 \CurrentOption .... . . . . 28, 30, 37, 39

#### **D**

\DeclareOption 21, 22, 27, 36, 45, 52, 57, 60, 63, 66, 70, 75, 79, 98, 100 \DeclareTextSymbol . 925 \DeclareTextSymbolDefault . . . . . . . . . . . 926 \DefineFNsymbols . . 813 \DefineFNsymbolsTM . . 859, 927, 935, 943, 952, 963, 984 \dimen@ 127, 129, 160, 162, 191, 193, 220, 222, 287, 289 \dimexpr . . . . . . 14, 400 **F**

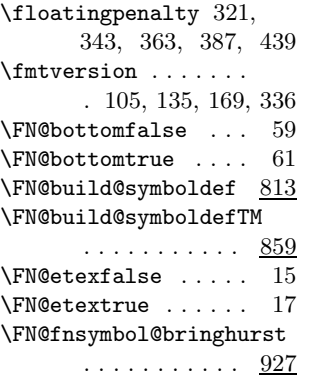

\FN@fnsymbol@chicago . . . . . . . . . . . . <u>927</u> \FN@fnsymbol@lamport  $\ldots \ldots \ldots$  798, 927 \FN@fnsymbol@lamport-robust . . . . . . . . . . . 927 \FN@fnsymbol@wiley . 927 \FN@hangfootfalse . 69 \FN@hangfoottrue . . 71 \FN@mf@check . . . . . . 725 \FN@mf@prepare .... . 408, 427, 452, 725 \FN@multiplefootnotefalse \FN@sf@gobble@opt . . . . . . . . . . . . . 99 \FN@multiplefootnotetrue . . . . . . . . . . . 100 \FN@orange 845, 878, 907 \FN@parafalse . . . . . 26 \FN@paratrue . . . . . . 32 \FN@perpagefalse . . 51 \FN@perpagetrue . . . 53 \FN@pp@@clearpage . 654 \FN@pp@cpage ......  $.553, 574, 591,$ 615, 640, 644, 652 \FN@pp@debugfalse . 56 \FN@pp@debugtrue . . 57 \FN@pp@footnote ...  $\ldots$  520, 543, 656 \FN@pp@footnote@aux  $.567,600,603,662$ \FN@pp@footnote@endaux ........ 603, 608 \FN@pp@footnotehintfalse .... 571, 605, 612 \FN@pp@footnotehinttrue  $\ldots$  554, 557, 563 \FN@pp@initial@stab  $\ldots$  550, 551, 588 \FN@pp@initialstab . 550 \FN@pp@lastfoot 566, 568, 579, 584, 604, 609, 620, 625 \FN@pp@lastseqfalse ........ 506, 646 \FN@pp@lastseqtrue . 641 \FN@pp@prev@foot . . .... 593, 594, 596, 598, 606, 632, 637, 645, 651 \FN@pp@resetfn .... .... 570, 576, 590 \FN@pp@resetfn@end .

.... 611, 617, 630 \FN@pp@towritefalse . 503, 523, 546, 745 \FN@pp@towritetrue . 666 \FN@pp@writetemp . . . 522, 545, 660, 744 \FN@setspacefalse . 335 \FN@setspacetrue . . 298 \FN@sf@@footnote . . 766 \FN@sf@@footnotemark . . . . . . . . . . . 782 \FN@sf@gobble@bracket . . . . . . . . . . . 782 ........ 771, <u>774</u> \FN@sf@gobble@optonly . . . . . . . . . . . 782 \FN@sf@gobble@twobracket . . . . . . . . . . . 774  $\verb+\FN@sidefnfalse ... 35$ \FN@sidefntrue . . . . 41 \FN@stablefootnotefalse . . . . . . . . . . . . 97 \FN@stablefootnotetrue . . . . . . . . . . . . 98 \FN@tempboxa ...... . 392, 398, 400, 403, 405, 457, 478, 484, 486, 490, 493, 495, 496 \FN@tempboxb ......  $\ldots$  457, 488–490 \FN@tempboxc ......  $\ldots$  235, 236, 459 \FN@temptoken . . . 3, 230, 241, 263, 273  $\frac{\text{msymbol}}{\text{msvmbo1}}$ ....... 21 \footglue .... 395, 460 \footins . . . 77, 106, 112, 115, 136, 143, 147, 170, 177, 180, 200, 206, 209, 232, 243, 246, 256, 266, 315, 338, 358, 379, 431, 477 \footnote ........ . 509, 516, 767, 768 \footnotebaselineskip  $.401, 465, 473, 481$  $\to$  footnotehint .  $554, 655$  $\footnotesize\big\}$ footnotelayout  $\frac{44}{719}$  $\setminus$ footnotemargin 19, 64, 67, 689, 690, 709, 710, 712, 715

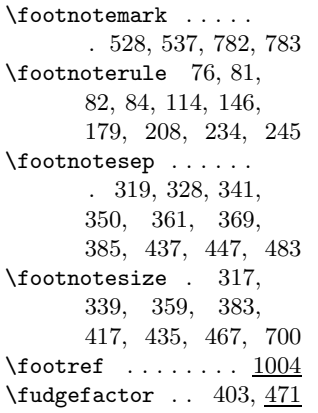

#### **H**

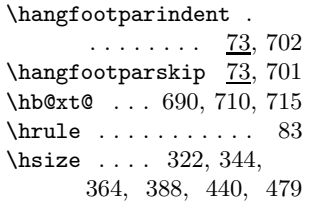

#### **I**

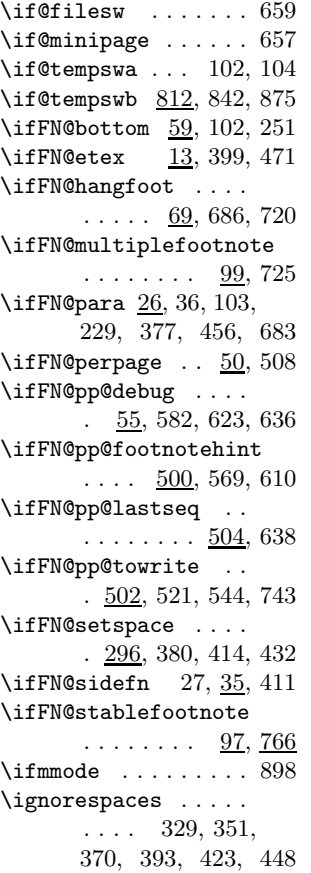

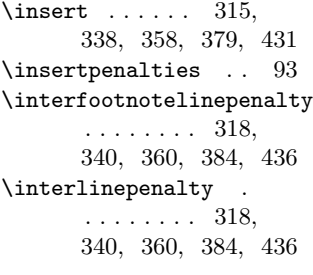

#### **L**

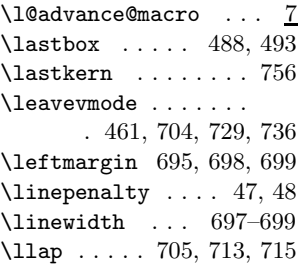

#### **M**

\m@m@singlespace . . 306 \makefootnoteparagraph  $\ldots \ldots$  235,  $\frac{477}{47}$ \makehboxofhboxes .  $\ldots \ldots 477, \underline{486}$  $\mbox{marginpar } ... ...$  413  $\label{lem:main} $$\mathbf{argraph ...}$ .... 933, 949, 957, 968, 974, 981, 989, 995, 1002 \mathsection ...... . 931, 939, 948, 956, 967, 973, 979, 988, 994, 1000 \maxdepth .... 132, 166, 196, 225, 292 \mpfootnotemark . . 1010  $\mbox{mpfootnoterule}$ . 81, 86  $\mathcal{L}$ \multiplefootnotemarker . . . . . . . . . . . 725 \multiply .... 473, 474

#### **N**

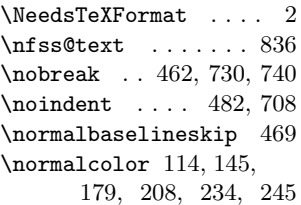

#### **P**

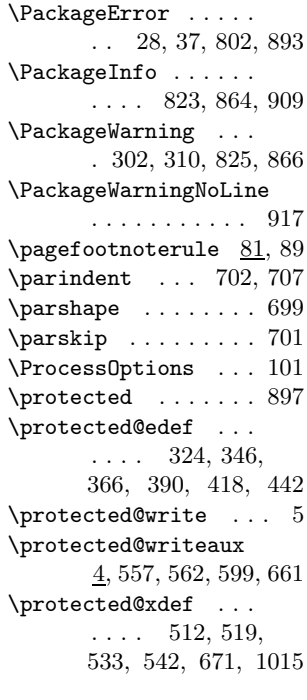

#### **R**

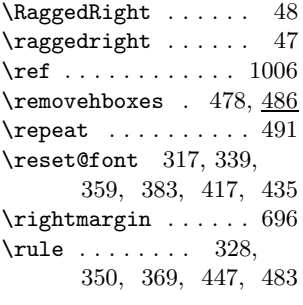

#### **S**

\number ...... 673, 909 \string .......... 662 \setfnsymbol 24, 798, 983 \setspace@singlespace ........ 306, 316, 381, 415, 433 \spacefactor 730, 732, 738, 748, 757, 760  $\sqrt{\text{split}}$ Qprev ..  $79, 88, 93$ \splitfootnoterule .  $\ldots \ldots \ldots \frac{81}{91}$ \splitmaxdepth 320, 342, 362, 386, 438 \splittopskip . 319, 341, 361, 385, 437 \stepcounter . . 512, 519, 532, 541, 1014

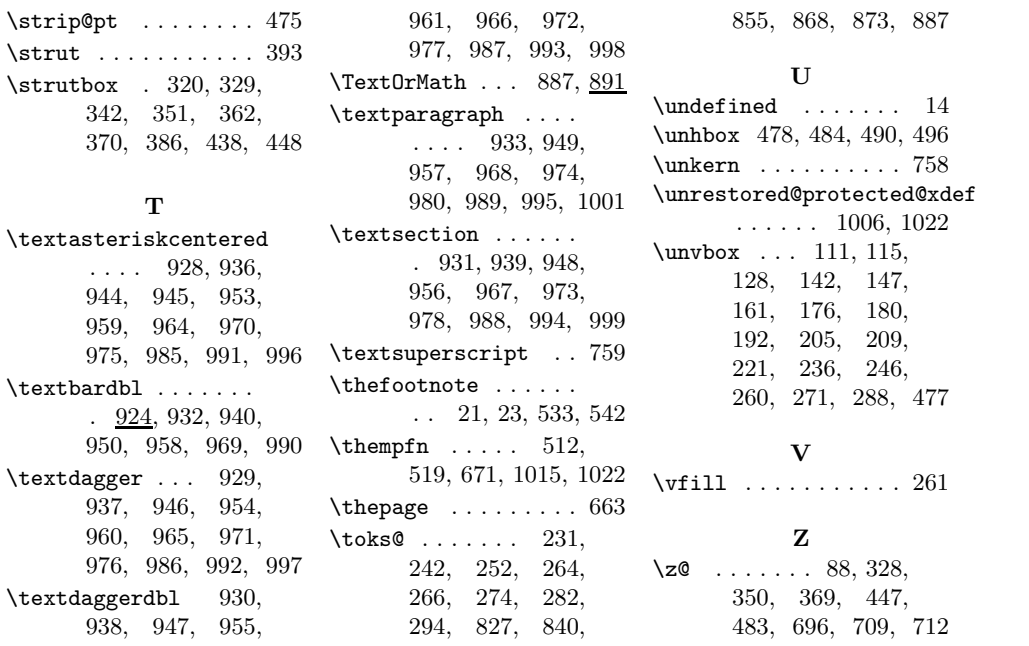